ФИО: Усынин Максим Валерьевич<br>Лолжность: Рек**ласт НОЕ Образовател</mark>ьное учреждение высшего образования** Дата подписания: **20.14@>XAZiy?Hapoдный Институт Дизайна и Сервиса» (ЧОУВО МИДиС)** Должность: Ректор Уникальный программный ключ: f498e59e83f65dd7c3ce7bb8a25cbbabb33ebc58

Кафедра дизайна, рисунка и живописи

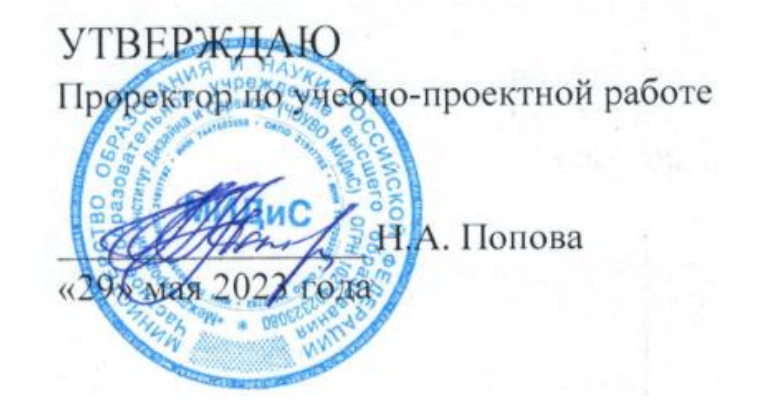

# **РАБОЧАЯ ПРОГРАММА ПРОФЕССИОНАЛЬНОГО МОДУЛЯ ПМ.05 ВЫПОЛНЕНИЕ РАБОТ ПО ОДНОЙ ИЛИ НЕСКОЛЬКИМ ПРОФЕССИЯМ РАБОЧИХ, ДОЛЖНОСТЯМ СЛУЖАЩИХ**

Специальность: **54.02.01 Дизайн (по отраслям)**

Направленность: **Дизайн одежды и аксессуаров**

> Профиль подготовки: **Гуманитарный**

Квалификация выпускника: **Дизайнер**

Срок освоения программы: **3 года 10 месяцев**

> Год набора **2020**

Челябинск 2023

Рабочая программа профессионального модуля ПМ.05 Выполнение работ по одной или нескольким профессиям рабочих, должностям служащих разработана на основе требований федерального государственного образовательного стандарта среднего профессионального образования по специальности 54.02.01 Дизайн (по отраслям), утвержденного приказом Министерства образования и науки РФ от от 27.10.2014 № 1391.

Автор-составитель: Яковлева М.В.

Рабочая программа рассмотрена и одобрена на заседании кафедры дизайна, рисунка и живописи.

Протокол № 10 от 29.05.2023 г.

Заведующий кафедрой дизайна, рисунка и живописи

Эксперты (рецензенты):

Заведующий кафедрой дизайна, рисунка и живописи  $\begin{array}{c} \bigcirc$  Судер В. Одношовина<br>Эксперты (рецензенты): ООО «Мастерская №21», директор О.Б. Филатова

# **Содержание**

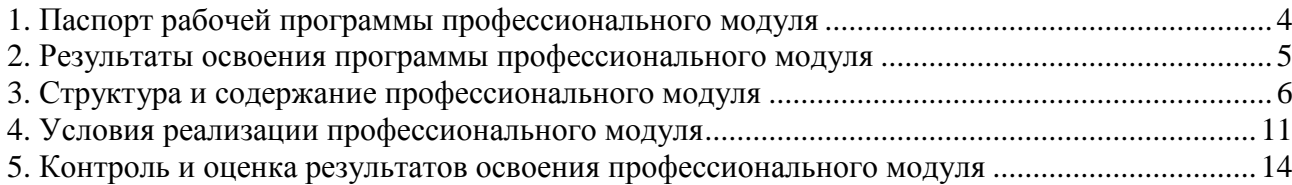

# **1. Паспорт рабочей программы профессионального модуля ПМ.05 Выполнение работ по одной или нескольким профессиям рабочих, должностям служащих**

#### **1.1. Область применения рабочей программы**

Рабочая программа профессионального модуля является частью основной профессиональной образовательной программы CПО в соответствии с ФГОС СПО по специальности 54.02.01 Дизайн (по отраслям) в части освоения основного вида профессиональной деятельности (ВПД).

# **1.2. Место профессионального модуля в структуре основной профессиональной образовательной программы (программы подготовки специалистов среднего звена):**

Профессиональный модуль профессионального учебного цикла*.*

#### **1.3. Требования к результатам освоения профессионального модуля:**

В результате освоения профессионального модуля ПМ.05 Выполнение работ по одной или нескольким профессиям рабочих, должностям служащих обучающийся должен *иметь практический опыт:* 

- дизайнерского проектирования, моделирования и художественного оформления;

- применения современных и традиционных методов и средств художественного проектирования и моделирования для выполнения проектов в пределах поставленных задач;

- применения профессиональных методик выполнения графических работ в пределах поставленных задач;

- применения профессиональных методик выполнения художественно-изобразительных работ в пределах поставленных задач;

- использования техник и методик решений художественно - пластических задач формообразования;

- упрощения формы объекта на основе обобщения;

- разработки схемы технологического процесса изготовления изделия;

- применения современных средств программного обеспечения процесса дизайнерского проектирования;

#### *уметь:*

- проводить целевой сбор и анализ исходных данных, подготовительного материала, необходимые предпроектные исследования;

- использовать разнообразные изобразительные и технические приемы и средства, современные и традиционные методы и средства проектирования и моделирования при выполнении дизайн-проекта, методы макетирования и их специфику;

- использовать основные средства, методы и закономерности изобразительной грамоты, законы формообразования и средства композиции для обеспечения стилевого единства в процессе проектирования;

- использовать компьютерную графику при работе над дизайн-проектом;

#### *знать:*

- методы организации творческого процесса дизайнера;

- основные изобразительные и технические средства и материалы проектной графики;

- приемы и методы макетирования;

- закономерности построения художественной формы (функции, конструкции, материала, технологии) и особенности ее восприятия;

- правила разработки и оформления конструкторской и технологической документации;

- профессиональную методику выполнения графической работы;

- художественно-изобразительные средства для достижения пластической выразительности индивидуально-характерного или обобщенно-типического образного решения темы;

- современные и традиционные методы и средства композиции, законы формообразования (функции, конструкции, материала, технологии), свойства и средства композиции;

- свойства, специфику работы, технологию конструирования, методику поиска оптимального решения объёмно-пространственной организации формы;

- технические и программные средства компьютерной графики при создании дизайнпроекта;

- психолого-педагогические и санитарно-гигиенические требования, предъявляемые к изделию.

#### **1.4. Количество часов на освоение программы профессионального модуля:**

максимальная учебная нагрузка обучающегося 234 часа, в том числе:

- обязательной аудиторной учебной нагрузки обучающегося 156 часов;

- самостоятельной работы обучающегося 78 часов.

учебная практика 72 часа.

## **2. Результатом освоения программы профессионального модуля**

Результатом освоения программы профессионального модуля ПМ.05 Выполнение работ по одной или нескольким профессиям рабочих, должностям служащих является овладение обучающимися видом профессиональной деятельности (ВПД) Исполнитель художественно-оформительских работ, в том числе общими (ОК) и профессиональными (ПК) компетенциями:

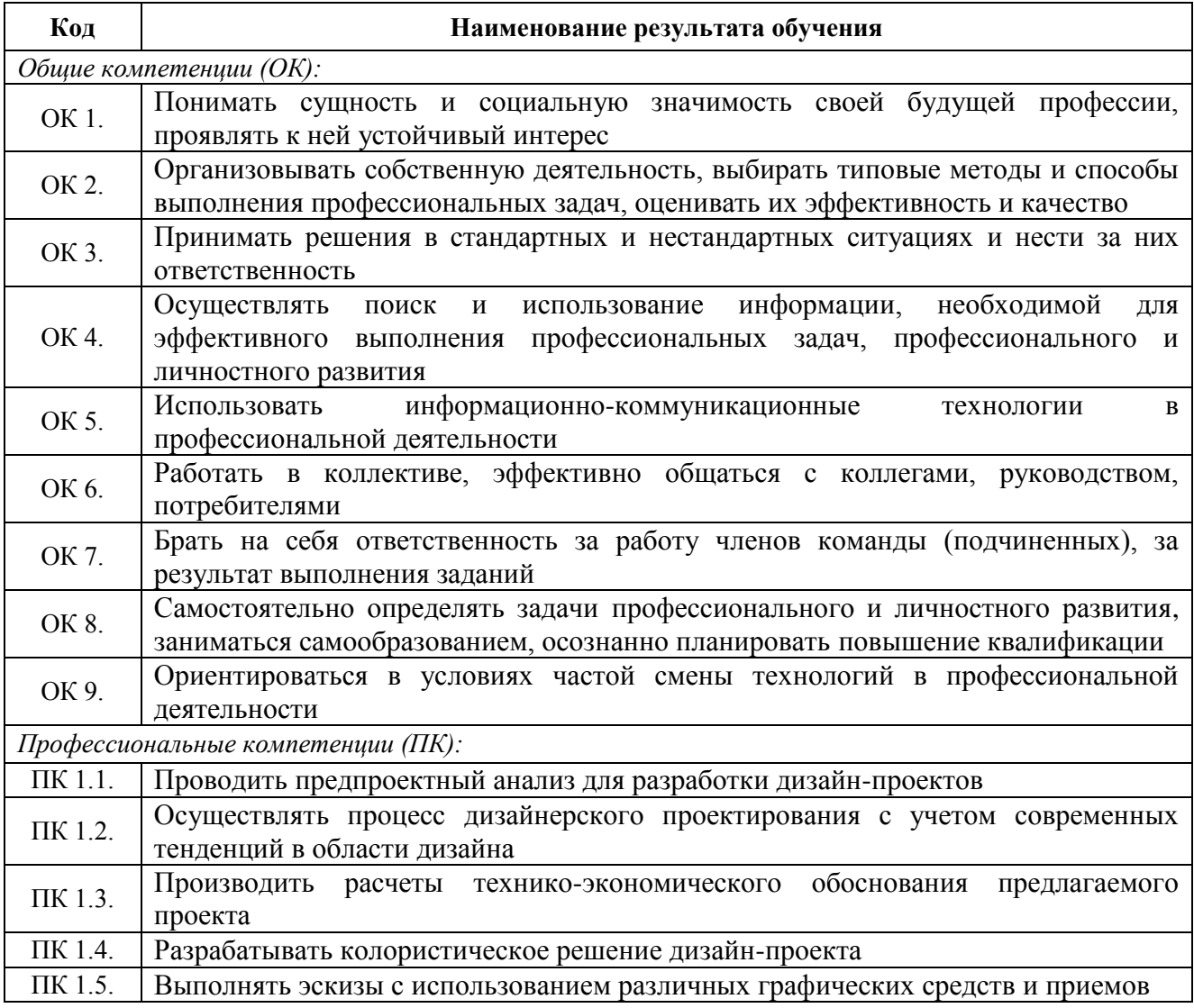

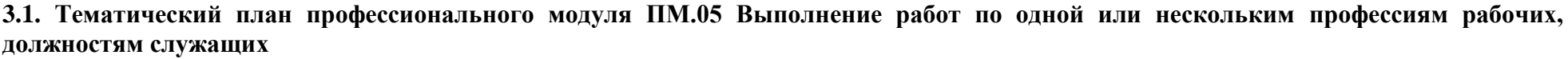

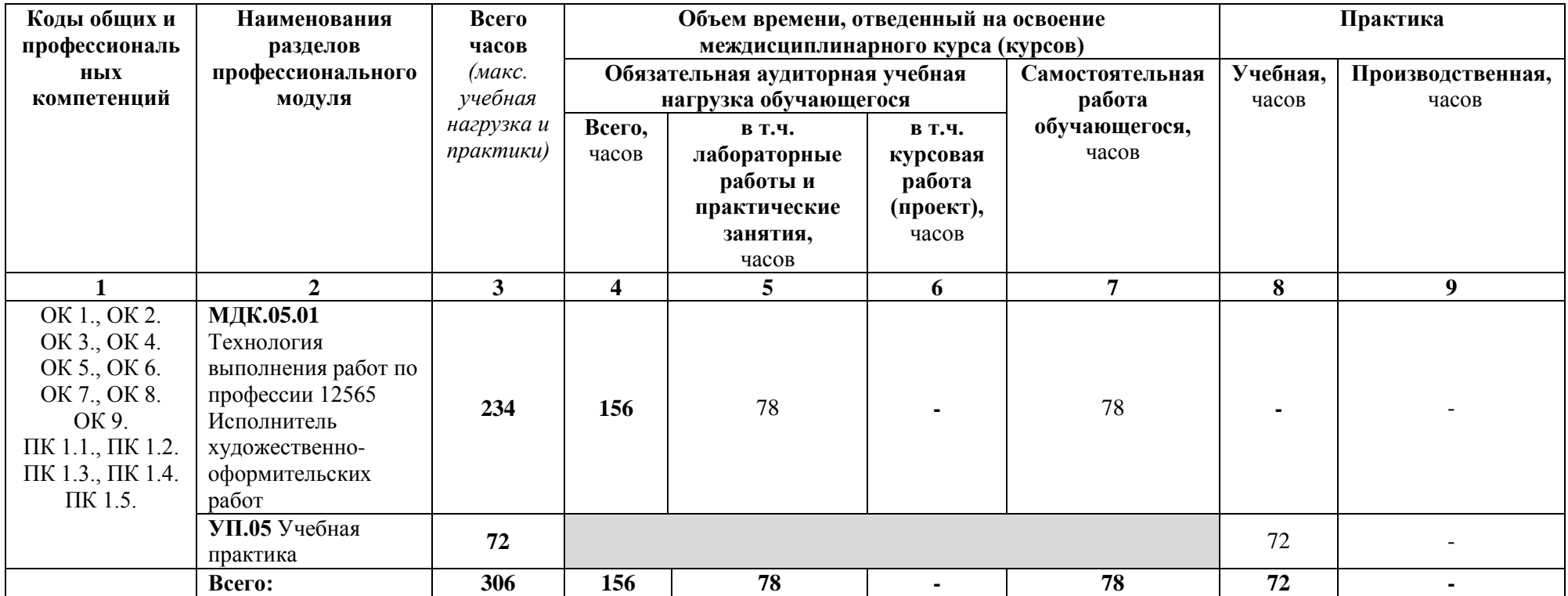

# **3.2. Содержание обучения по профессиональному модулю ПМ.05 Выполнение работ по одной или нескольким профессиям рабочих, должностям служащих**

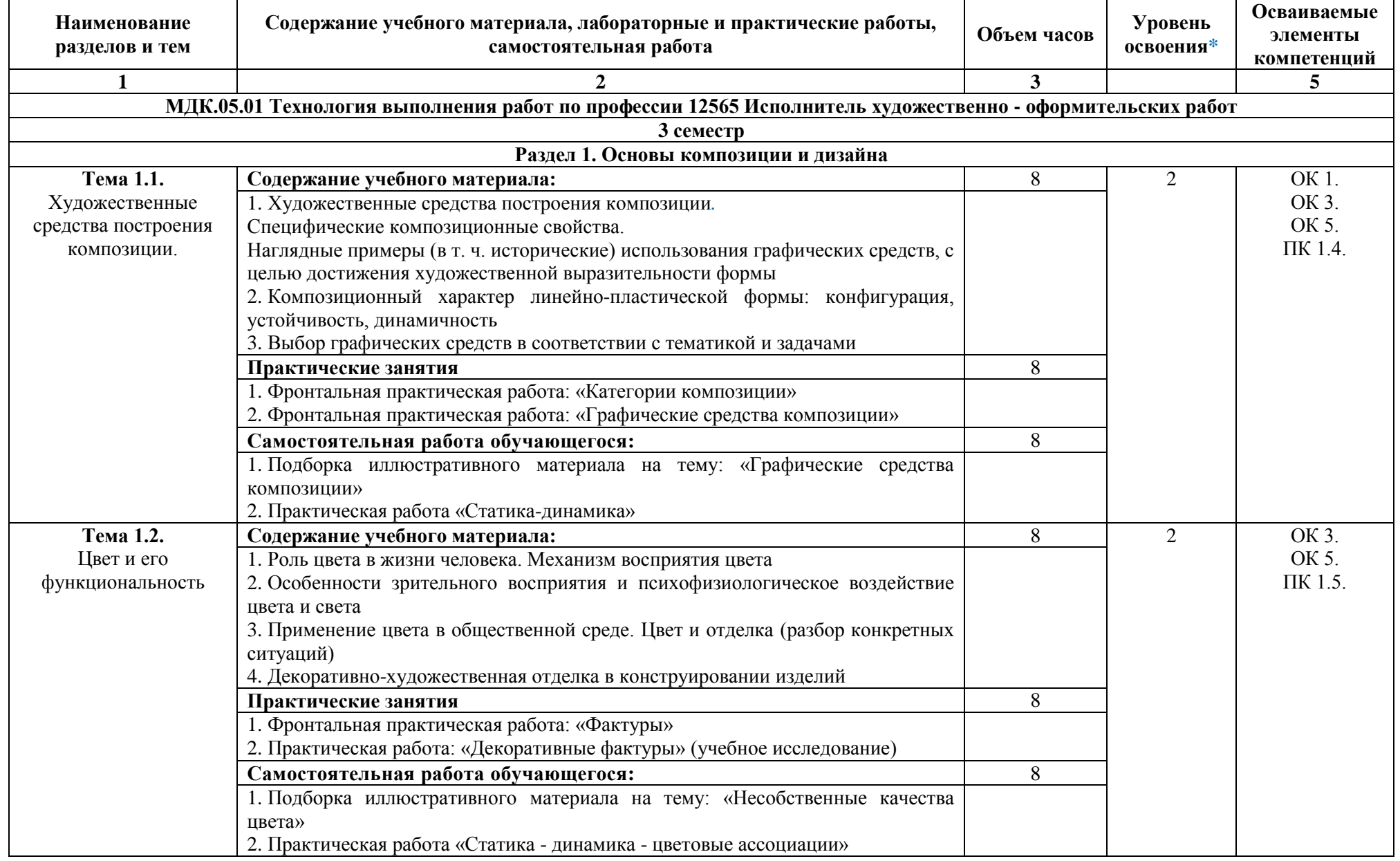

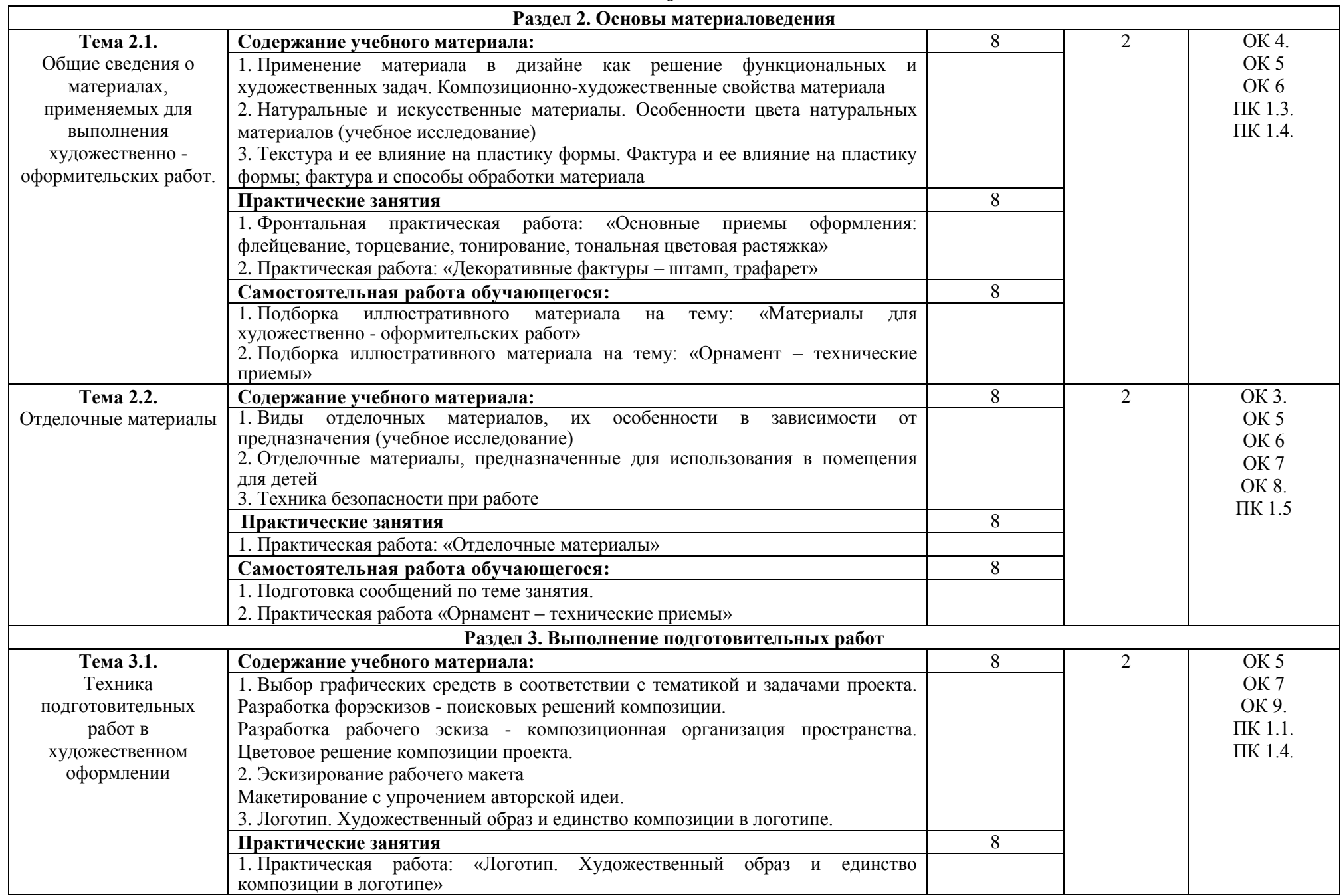

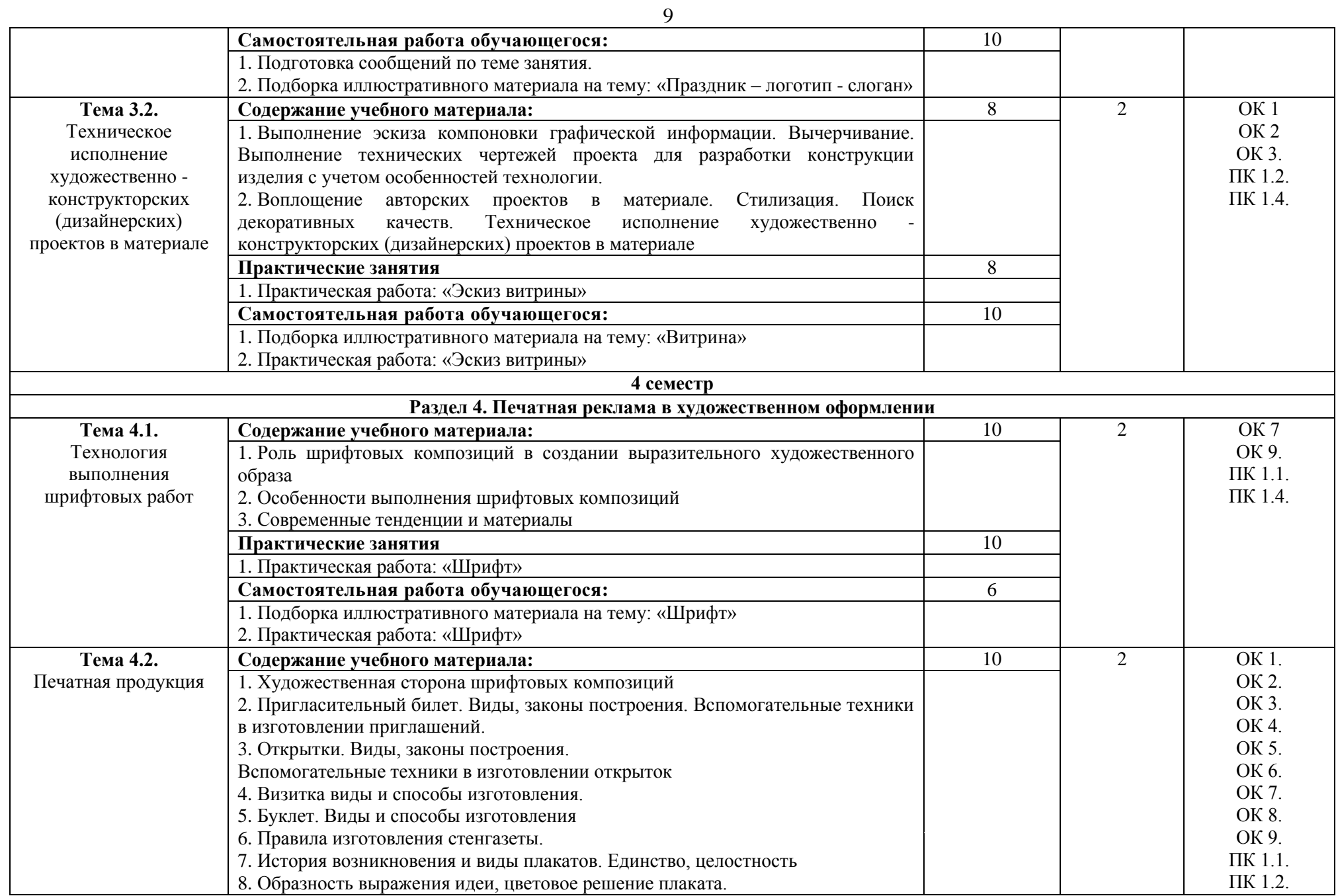

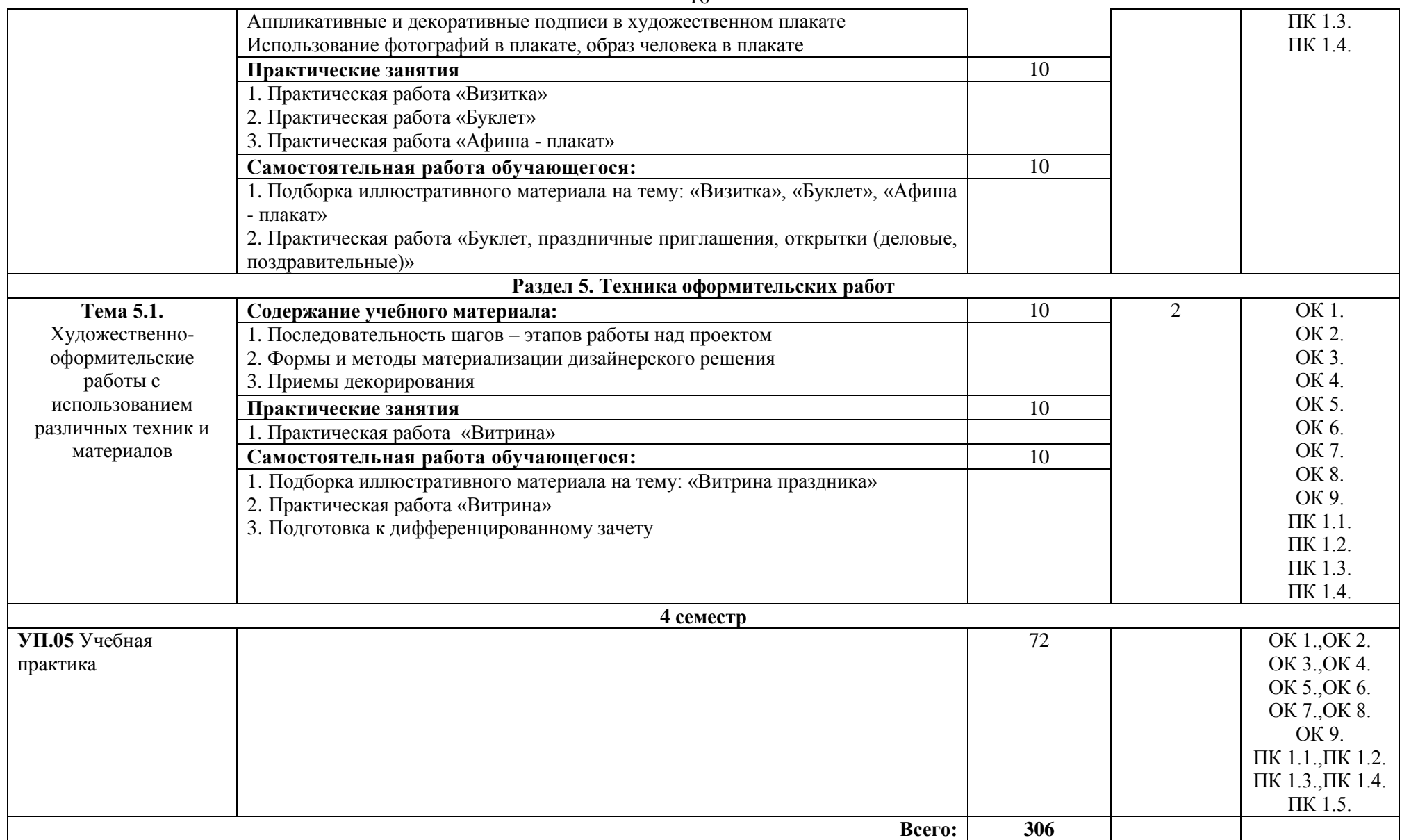

\*Уровни освоения учебного материала:

1 уровень - ознакомительный (узнавание ранее изученных объектов, свойств);

2 уровень - репродуктивный (выполнение деятельности по образцу, по инструкции или под руководством);

3 уровень - продуктивный (планирование и самостоятельное выполнение деятельности, решение проблемных задач).

# **4. Условия реализации профессионального модуля**

## **4.1. Требования к материально-техническому обеспечению**

Реализация профессионального модуля ПМ.05 Выполнение работ по одной или нескольким профессиям рабочих, должностям служащих требует наличия мастерской рисунка и графики.

Помещение кабинета удовлетворяет требованиям Санитарно-эпидемиологических правил и нормативов (СанПин 2.4.2 № 178-02).

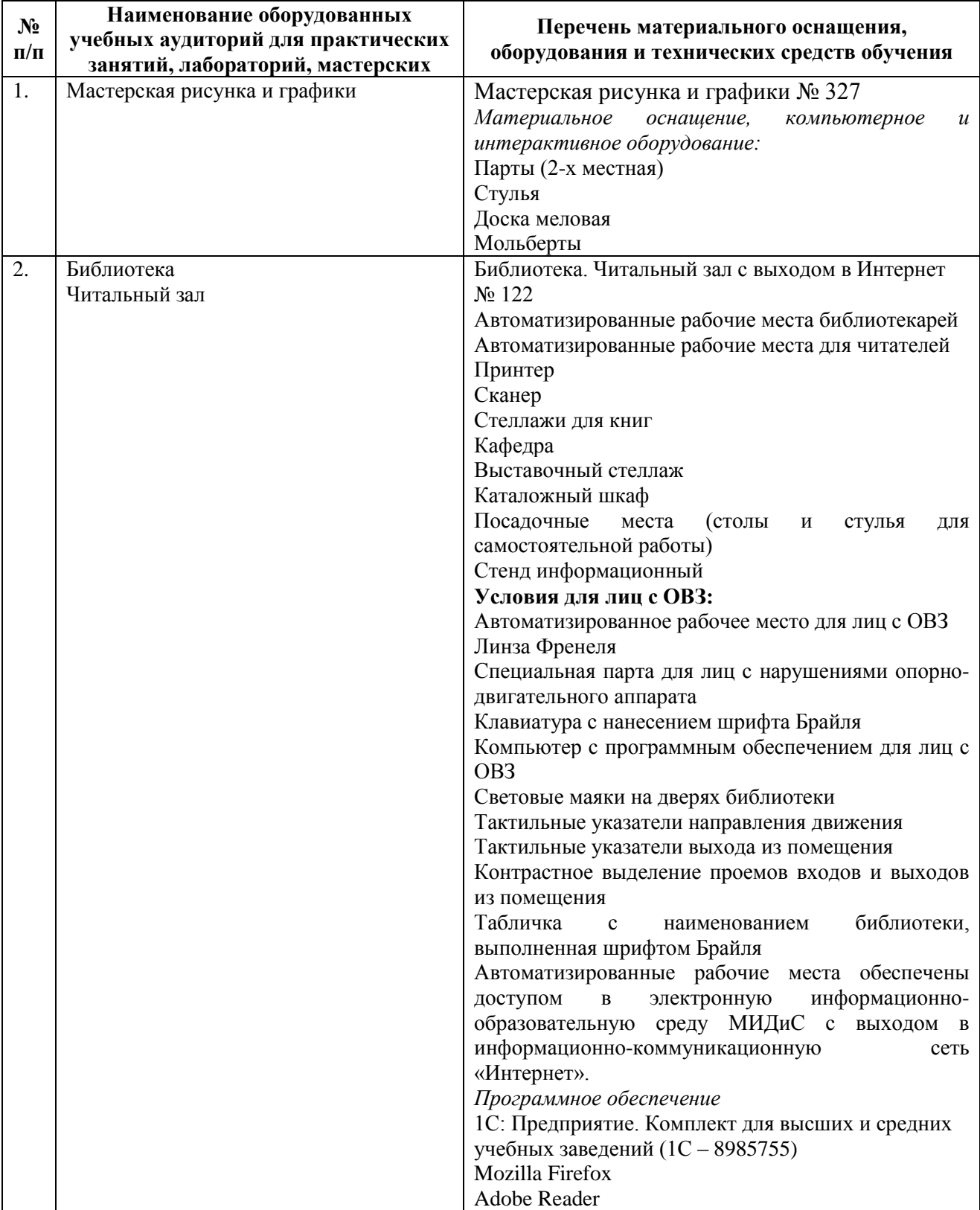

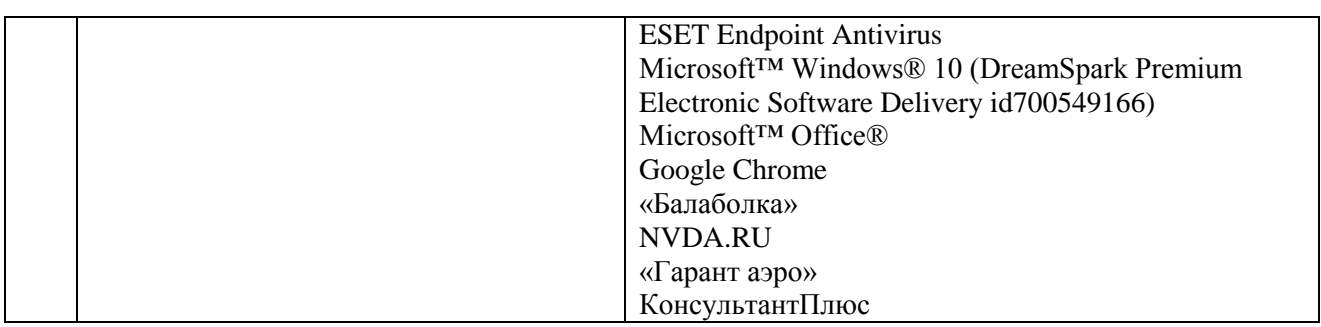

#### **4.2. Информационное обеспечение обучения**

### **Перечень основной и дополнительной учебной литературы, необходимой для освоения профессионального модуля**

#### *Основная литература*:

1. Адамс, Шон Словарь цвета для дизайнеров [Текст] / Ш.Адамс; предисл.Джессики Хелфанд; пер. с англ. Н.Томашевской. - М.: КоЛибри; Азбука-Аттикус, 2017. - 256с.: ил.

2.Альберс, Дж.Взаимодействие цвета [Текст] / Дж.Альберс, пер. с англ. Д.Халиковой. - М.: КоЛибри, Азбука-Аттикус, 2018. - 216с.: ил.

3. Меркулова, Л.А. Пропедевтика. Общая композиция [Текст]: учебник / Л.А.Меркулова, М.Е.Ёлочкин. - М.: Академия, 2016. - 205с.: ил.

4. Хеллер, С. IDEA BOOK. Графический дизайн [Текст] / С.Хеллер, Г.Андерсон. - СПб: Питер, 2017. - 120с.: ил.

#### *Дополнительная литература:*

1. Главные правила сочетания цветов [Текст] / сост.С.Бояринова. - М.: Астрель, АСТ, 2010. - 96с.: ил.

2. Дрюма, Л. 100 советов, как стать настоящим художником [Текст]: sketchbook / Л. Дрюма. - М.: Э, 2016. - 224 c.: ил.

3. Лидвелл, У. Универсальные принципы дизайна [Текст]: 125 способов сделать любой продукт более удобным и привлекательным с помощью оригинальных дизайнерских концепций / У. Лидвелл, К. Холден, Дж. Батлер; пер. А. Мороз. - СПб: Питер, 2012. - 272с.: ил.

4. Луптон, Э. Графический дизайн от идеи до воплощения [Текст] / Э.Луптон; пер. с англ. В.Иванов. - СПб: Питер, 2014. - 184с.: ил.

5. Мартин, Белла Универсальные методы дизайна [Текст]: 100 эффективных решений для наиболее сложных проблем дизайна / Белла Мартин, Брюс Ханингтон. - СПб: Питер, 2014. - 208с.: ил.

6.Устин, В.Б. Искусство наружной рекламы [Текст]: практ. руководство / В.Б.Устин. - М.: АСТ, 2009. - 304с.

## *Электронные издания (электронные ресурсы)*

1. Барышников, А. П. Основы композиции / А. П. Барышников, И. В. Лямин. — Москва: Юрайт, 2020. — 196 с. — Текст: электронный // ЭБС Юрайт [сайт]. — URL: https://urait.ru/bcode/454699 (дата обращения: 22.05.2020).

2. Воронова, И. В. Основы композиции: учебное пособие / И. В. Воронова. — 2-е изд. — Москва: Юрайт, 2020. — 119 с. — Текст: электронный // ЭБС Юрайт [сайт]. — URL: https://urait.ru/bcode/456767 (дата обращения: 22.05.2020).

3. Дубровин, В. М. Основы изобразительного искусства: учебное пособие для спо / В. М. Дубровин; под науч. ред. В. В. Корешкова. — 2-е изд. — Москва: Юрайт, 2020. — 360 с. — (Профессиональное образование). — Текст: электронный // ЭБС Юрайт [сайт]. — URL: https://urait.ru/bcode/457024 (дата обращения: 22.05.2020).

4. Основы дизайна и композиции: современные концепции: учебное пособие для спо / Е. Э. Павловская [и др.]; отв. ред. Е. Э. Павловская. — 2-е изд., перераб. и доп. — Москва:

Юрайт, 2020. — 119 с. —— Текст: электронный // ЭБС Юрайт [сайт]. — URL: https://urait.ru/bcode/456065 (дата обращения: 22.05.2020).

*Журналы:* Identity: branding and design journal Index Desingn Index Desingn: знаки, логотипы Index Desingn: упаковка и этикетка Index Desingn: фирменный стиль Packaging international Пакет: журнал для потребителей и производителей упаковки Дизайнер: журнал о визуальных коммуникациях Как: журнал о мировом дизайне

## **Перечень ресурсов информационно-телекоммуникационной сети «Интернет», необходимых для освоения профессионального модуля**

Для выполнения заданий, предусмотренных рабочей программой используются рекомендованные Интернет-сайты, ЭБС.

#### **Электронные образовательные ресурсы**

- 1. ЭБС ЮРАЙТ Режим доступа: https: [//biblio-online.ru](https://biblio-online.ru/)
- 2. ЭБС «ZNANIUM.COM» Режим доступа: [http://znanium.com](http://znanium.com/)
- 3. Научная электронная библиотека: [http://elibrary.ru](http://elibrary.ru/) eLIBRARY.RU;

4. https://hudozhnikam.ru/ Коллекция книг о живописи и искусстве для учащихся в художественных учебных заведениях

## **4.3. Общие требования к организации образовательного процесса.**

Реализация профессионального модуля, в частности МДК.05.01 Технология выполнения работ по профессии 12565 Исполнитель художественно-оформительских работ, обеспечивается доступом каждого обучающегося к электронно-образовательной среде и библиотечным фондам образовательной организации.

Во время самостоятельной подготовки обучающиеся обеспечены доступом к Интернетресурсам. Библиотечный фонд, помимо учебной литературы включает официальные, справочно - библиографические и периодические издания.

Для освоения дисциплины профессионального модуля необходимо обязательное освоение общепрофессиональных дисциплин профессионального учебного цикла.

#### **4.4. Кадровое обеспечение образовательного процесса**

Преподаватели, отвечающие за освоение обучающимися профессионального цикла, имеют высшее образование, соответствующее профилю преподаваемой дисциплины (междисциплинарного курса в рамках модуля), имеют опыт деятельности в организациях соответствующей профессиональной сферы, проходят стажировку в профильных организациях не реже 1 раза в 3 года.

Требования к квалификации педагогических кадров, осуществляющих руководство практикой: учебная практика проводится мастерами производственного обучения и (или) преподавателями дисциплин профессиональных циклов*.* 

## **4.5. Интерактивные формы проведения занятий**

В целях реализации компетентностного подхода для обеспечения качественного образовательного процесса применяются формы проведения занятий:

| Вид<br>Форма                                 | Лекционные<br>занятия | Практические<br>занятия | Всего                                                  |
|----------------------------------------------|-----------------------|-------------------------|--------------------------------------------------------|
| Фронтальная работа                           |                       | 18                      | 18                                                     |
| Учебное исследование                         |                       |                         |                                                        |
| Метод<br>конкретных<br>ситуаций (case-study) |                       |                         |                                                        |
| Итого<br>интерактивных<br>занятий            |                       | 28                      | 32 часа что составляет 20,5% от<br>аудиторной нагрузки |

**Интерактивные формы проведения занятий (в часах)**

### **5. Контроль и оценка результатов освоения профессионального модуля**

Контроль и оценка результатов освоения профессионального модуля осуществляется преподавателем в процессе проведения практических занятий, тестирования, а также выполнения обучающимися практических заданий.

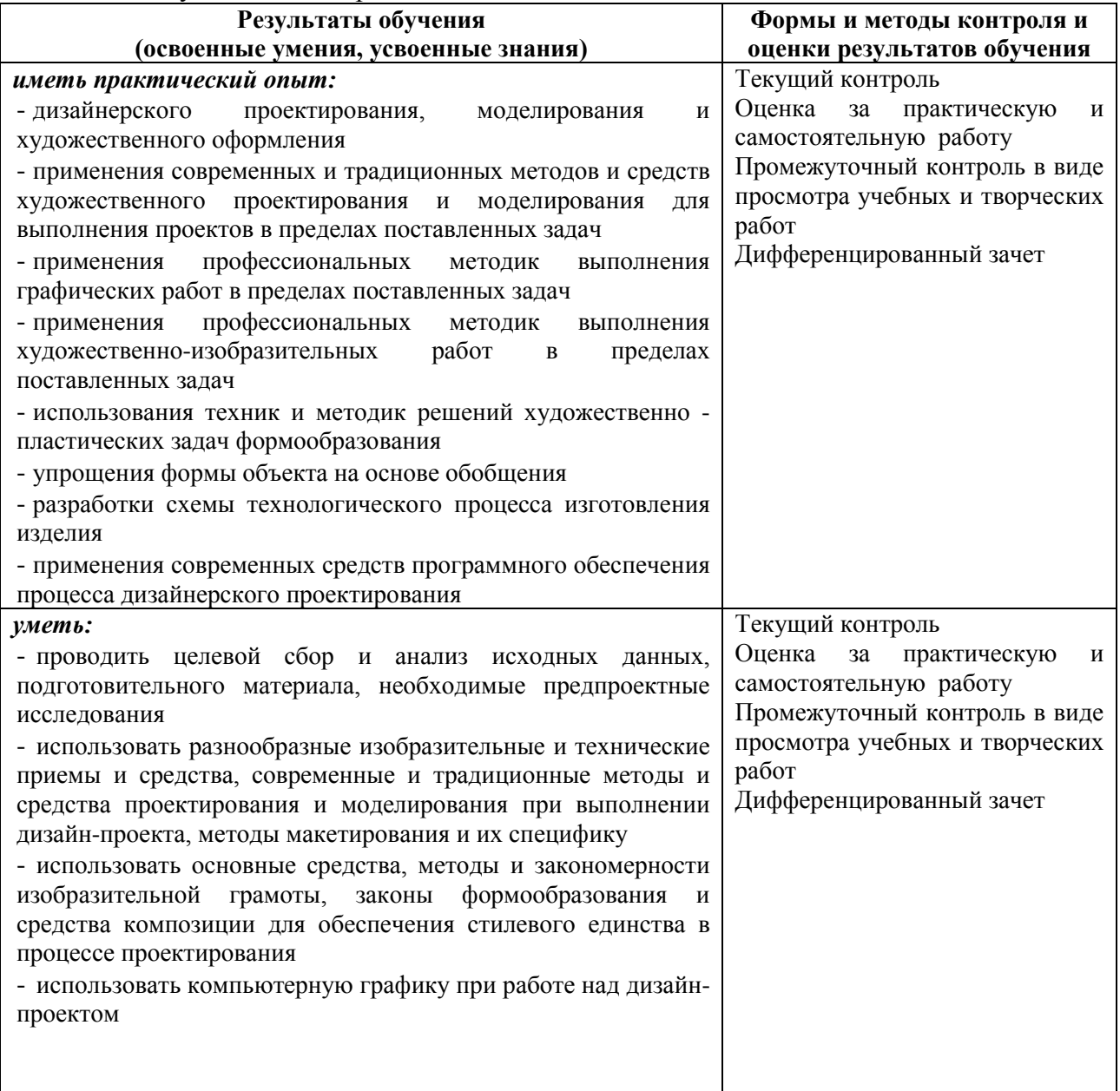

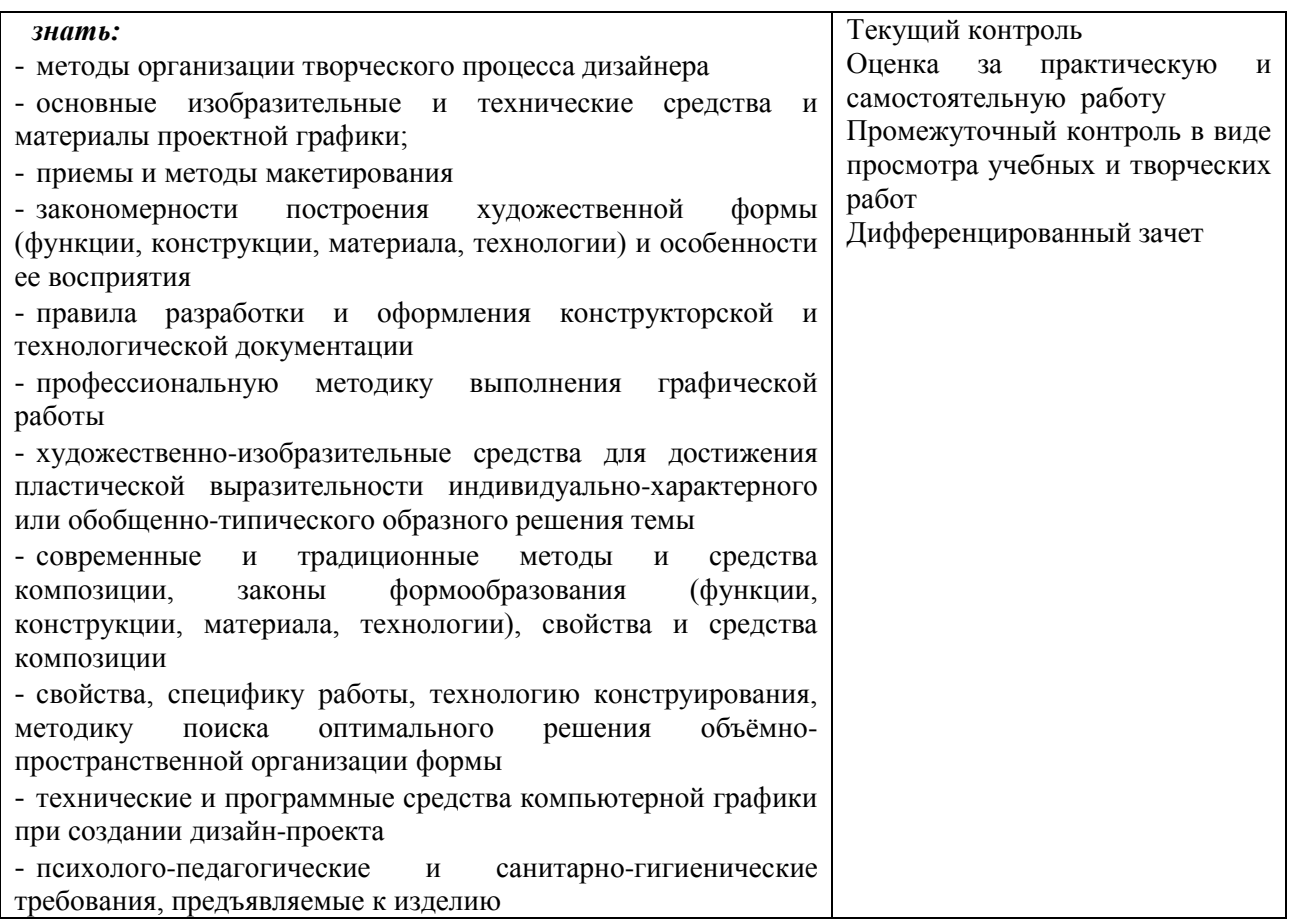